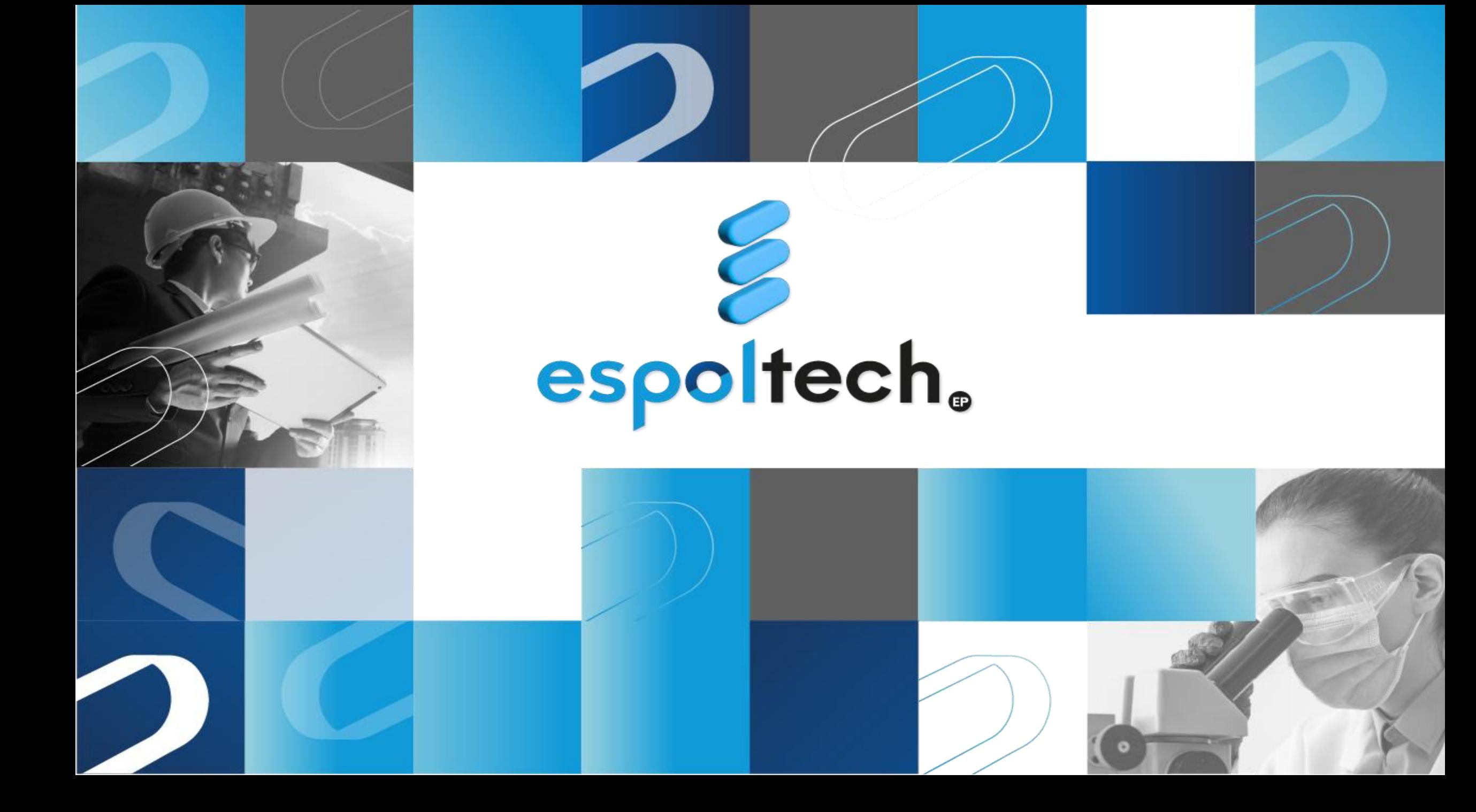

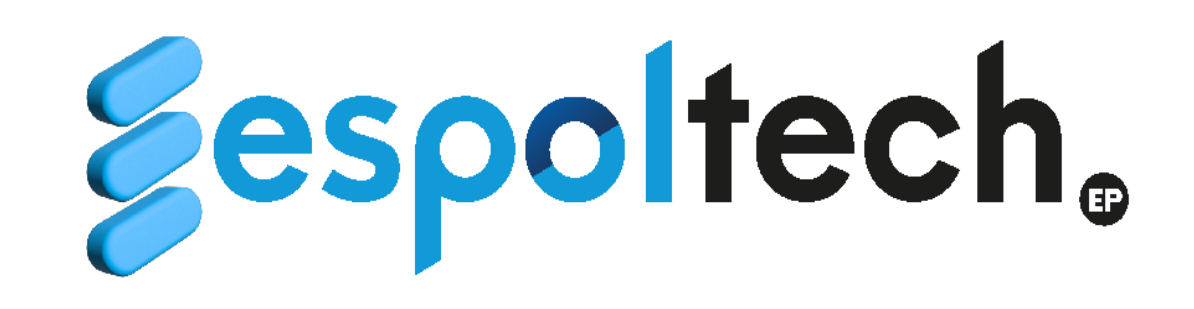

**Guía de procesos para uso de tarjeta de crédito corporativa**

> **27/09/2023 Versión 1**

#### **Reglamento interno para el uso de tarjeta de crédito corporativa**

La utilización de tarjeta de crédito **servirá única y exclusivamente para pagar obligaciones, que por sus características no sea factible de satisfacer mediante los procedimientos establecidos en la Ley Orgánica del Sistema Nacional de Contratación Pública**, en su Reglamento General de aplicación y en la Codificación y Actualización de Resoluciones emitidas por el Servicio Nacional de Contratación Pública, para cubrir necesidades institucionales.

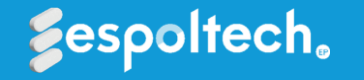

### **Reglamento interno para el uso de tarjeta de crédito corporativa**

Se utilizará exclusivamente en aquellos servicios que involucren el **pago de servicios en línea**:

a) Publicaciones de artículos de investigación.

b) Revisión de artículos de investigación en revistas indexadas.

c) Suscripción a periódicos y revistas internacionales.

d) Inscripciones en conferencias o capacitaciones internacionales.

- e) Inscripciones a congresos de investigación que se realicen fuera del país.
- f) Adquisición de licencias o software de un solo usuario, que hayan pasado el proceso de verificación de producción nacional.

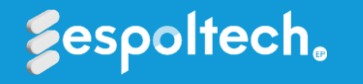

# **Prohibiciones**

**No podrá utilizarse** la tarjeta de crédito para el pago de:

- a. Bienes y servicios en beneficio personal.
- b. Servicios básicos.
- c. Alimentación.

d. Compra de bienes de larga duración y bienes sujetos a control administrativo.

- e. Sueldos u horas extras.
- f. Recarga de celulares.

g. Préstamos personales a los funcionarios de la institución.

h. Donaciones, multas o agasajos.

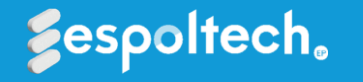

# **Prohibiciones**

- Compra de activos fijos.
- Adquisición de agua para consumo humano.
- Matriculación vehicular.
- l. Decoraciones de oficinas.
- m. Movilización relacionada con asuntos particulares.
- n. Regalos para funcionarios o personas ajenas a la institución.
- o. Gastos que no tiene carácter de imprevisibles o urgentes.
- p. Usar el servicio de millas de la tarjeta de crédito para uso personal.
- q. Realizar avances de efectivo con la tarjeta de crédito.
- r. Realizar compras de bienes que se encuentren en el catálogo de bienes del SERCOP.
- s. Entre otros consideradas por el área financiera.

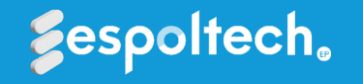

## **Actividades del proceso**

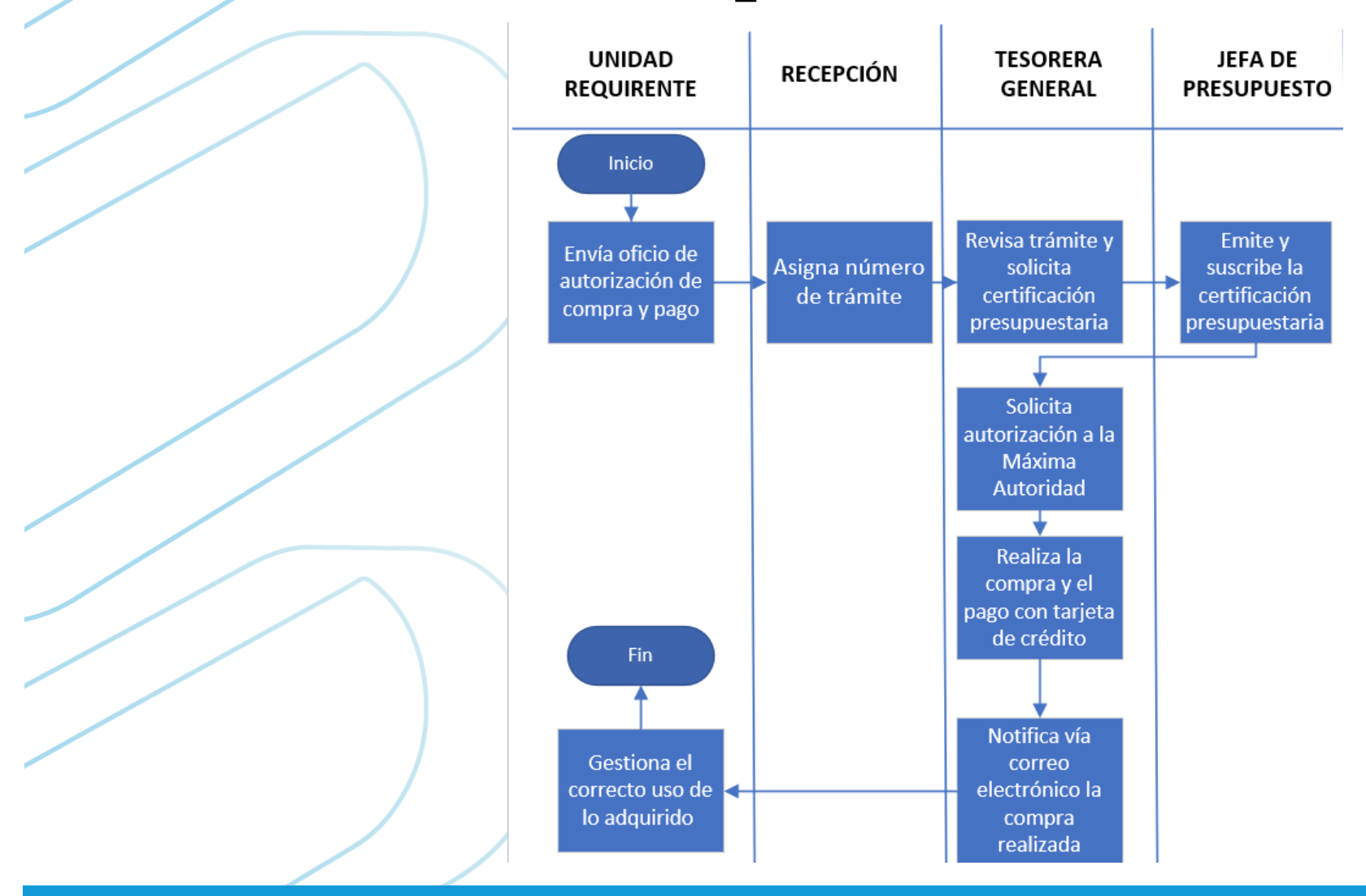

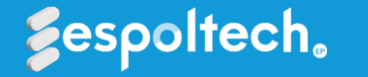

#### **Importante**

1. Deben tener disponibilidad económica y presupuestaria, caso contrario no podrá realizarse la atención del trámite.

2. El oficio debe estar con todos los datos completos y suscrito electrónicamente por el Director del Proyecto autorizador del gasto de la unidad requirente.

3. El trámite debe ser ingresado por ventanilla virtual [techep@espol.edu.ec](mailto:techep@espol.edu.ec) o a través de Quipux en horarios laborables.

4. Se recomienda enviar la solicitud al menos con 7 días de anticipación de la fecha del servicio requerido (capacitaciones, congresos, publicaciones, etc.)

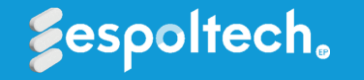

### **Oficio de autorización de compra y pago**

- o El oficio de autorización de compra en línea y pago deberá ser enviado vía Quipux o a través de ventanilla virtual [techep@espol.edu.ec](mailto:techep@espol.edu.ec) dirigido al Gerente General.
- o En tipo solo pueden ser los indicados en el artículo 3 del Reglamento.
- Adjuntar documentos relevantes a la adquisición. En caso de capacitación deben adjuntar el certificado de Información sobre relación de dependencia laboral en el sector público con ESPOL-TECH E.P. o ESPOL <https://calculadoras.trabajo.gob.ec/dependencia>
- o En caso de:
	- a) Publicaciones de artículos de investigación,
	- b) Revisión de artículos de investigación en revistas indexadas,
	- d) Inscripciones en conferencias o capacitaciones internacionales,
	- e) Inscripciones a congresos de investigación que se realicen fuera del país;
- Se le solicitará vía correo electrónico usuario o contraseña para poder pagar el servicio o se les dará la opción de acercarse a oficina previa cita para realizar la compra.

#### Guavaguil, xx de xx de 2023

Asunto: Autorización de compra en línea con modalidad de pago con tarieta de crédito

Estimado  $RhD$ Leonardo Estrada Gerente General ESPOL TECH E.P. En su despacho.-

#### De mis consideraciones

Por medio del presente autorizo se proceda con la adquisición en línea de **ESPECIFICAR LO QUE SE REQUIERE COMPRAR** conforme Reglamento Interno de uso de tarieta corporativa, de acuerdo a lo detallado a continuación:

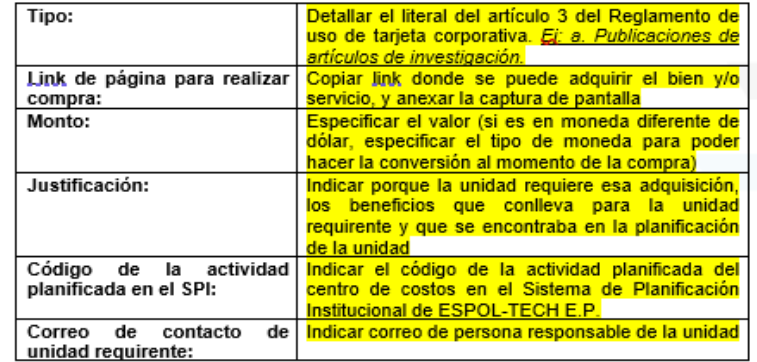

El egreso deberá ser debitado del centro de costo (Nombre y Número de Centro de Costo) autorizándose el cobro de los impuestos que genere la referida adquisición, donde se tiene la disponibilidad económica y presupuestaria para la referida compra.

Sin otro particular y en espera de una respuesta favorable a mi petición, le reitero mi agradecimiento.

Atentamente

**Director de Proyecto** 

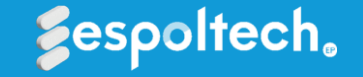

# **Proceso de compra en línea**

- Una vez ingresado por ventanilla virtual, le asignan número de trámite y lo despachan al área de Tesorería.
- o Tesorería solicita certificación presupuestaria y económica al área de presupuesto, en caso de no tener disponibilidad en el centro de costos se procede a devolver el trámite.
- o Con la certificación emitida, se solicita autorización del Gerente General y/o Delegado.
- o En caso de una autorización favorable, una vez realizado el pago con tarjeta de crédito, se genera el invoice y comprobante de pago.
- Tesorería notifica a la unidad requirente la adquisición realizada con éxito para el uso y gestión respectiva (acceder a la publicación, artículos o revistas internacionales, que asistan a la conferencia o capacitación internacional, utilicen el software, etc.)
- o Contabilidad procede con el registro contable debitando la totalidad del consumo de la tarjeta al centro de costos y devengando el compromiso de la certificación presupuestaria.
- En caso de capacitaciones, conferencias, congresos o publicaciones (siempre que el pago se requiera antes de la publicación); se generará la cuenta de anticipo al Director del Proyecto, quién devengará esa cuenta una vez que remitan el certificado de conferencia, congreso, capacitación o publicación realizada.

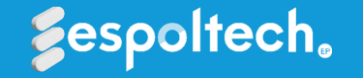

### **Consideraciones importantes**

- Si el funcionario no asiste a la capacitación, conferencia, congreso o no realiza la publicación del artículo dentro del plazo establecido, *deberá cancelar el costo total del servicio para dar de baja la cuenta de anticipo que fue creada al Director del Proyecto.*
- o En el caso de revisión de publicación de artículos internacionales, deberán enviar la solicitud de liquidación de cuenta de anticipo adjuntando la respuesta favorable o negativa de la revista.
- o Se recuerda que es responsabilidad de la unidad requirente realizar el trámite respectivo para liquidar la cuenta creada de anticipo al Director del Proyecto, con el documento habilitante del servicio realizado.
	- Los cursos o capacitaciones internacionales son *exclusivamente para funcionarios en relación de dependencia con ESPOL-TECH E.P. o ESPOL.*

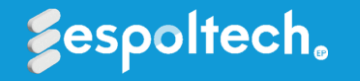

#### **Correos de contacto**

<sup>o</sup> Ingreso de trámites por ventanilla virtual

- <sup>o</sup> [techep@espol.edu.ec](mailto:techep@espol.edu.ec)
- <sup>o</sup> Consultas sobre proceso, estado de trámite y confirmación de compra realizada
	- <sup>o</sup> [tesorespoltech@espol.edu.ec](mailto:tesorespoltech@espol.edu.ec)

Consultas sobre partidas presupuestarias y disponibilidad en el centro de costos

- <sup>o</sup> [presupuestotech@espol.edu.ec](mailto:presupuestotech@espol.edu.ec)
- <sup>o</sup> Consultas sobre planificación en el SPI
	- <sup>o</sup> [planpoatechep@espol.edu.ec](mailto:planpoatechep@espol.edu.ec)

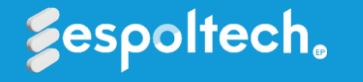